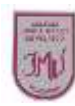

## **EDUCACIÓN TECNOLOGICA Ma. Isabel Trujillo Pino**

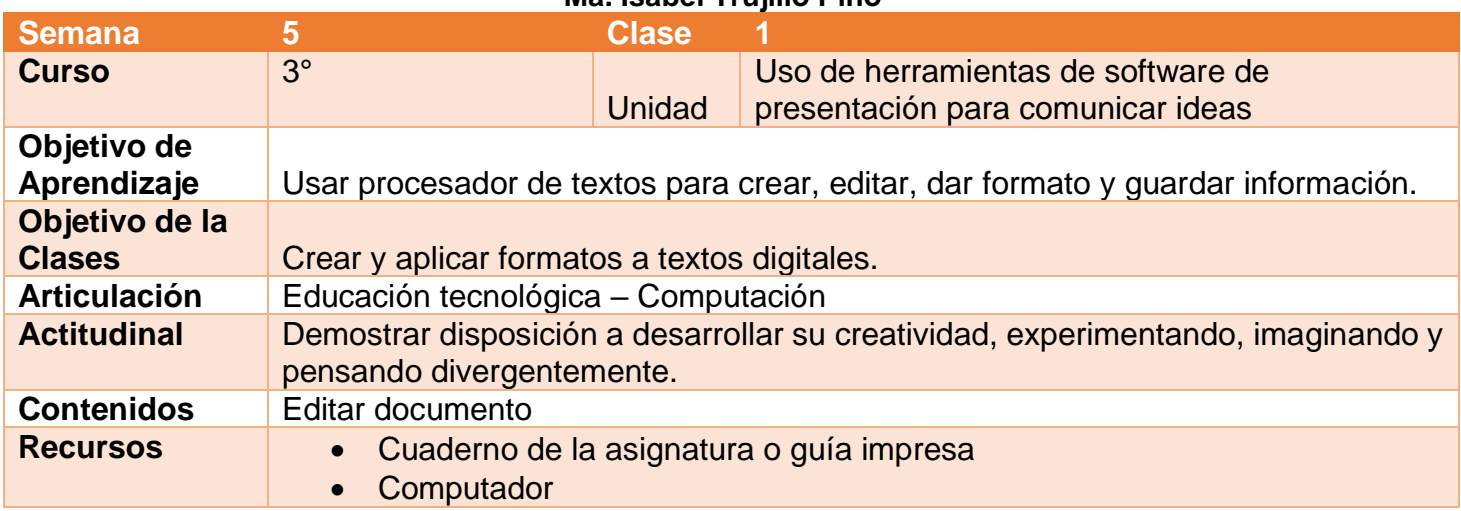

## **Buenos días Padres, apoderados y estudiantes:**

Sabemos que es de gran importancia su apoyo para el desarrollo de las actividades de los alumnos de tercer año Básico, por lo que articulamos las asignaturas de Educación Tecnológica, y Computación, esto consiste en que la tarea será la misma para las dos asignaturas antes mencionadas. A continuación, pasaré a describir las actividades que debe realizar junto al alumno.

## **DESCRIPCIÓN DE LAS ACTIVIDADES**

1.- Esta semana realizaremos actividades prácticas en donde primero deberás trabajar en tu cuaderno o guía impresa y luego necesitarás un computador, **si el alumno no posee computador debe realizar la primera actividad y enviarla.** 

2.- En la primera actividad deberá responder preguntas.

3.- En la actividad 2 deberá realizar un dibujo de cada una de las figuras geométricas leídas en el texto.

4.-En la tarea deberá realizar la siguiente actividad.

- Puedes utilizar procesador de texto (PowerPoint o Word)
- Luego escriben el texto de cada figura geométrica,

• Además, Anexan a cada documento formas prediseñadas (en la barra de herramientas seleccionan "formas") de acuerdo a la figura geométrica de la cual se trate el documento (una forma por documento).

No olvides de sacar una fotografía para enviar como evidencia la que debes enviar a través del correo electrónico o por WhatsApp, no olvide agregar el nombre del alumno y curso

## **RECUERDE: LA TAREA ESTA SEMANA SERA EVALUADA EN DOS ASIGNATURAS.**